# **Capacidade de Processo Material Complementar**

### **Exemplo – Pistões**

- Anéis de pistão para motores de automóveis produzidos por processo de forja
	- √ Objetivo: Controle estatístico para diâmetro interno dos anéis por cartas Xbarra-R
	- √ Amostras de tamanho 5
	- √ 25 amostras
- Planilha: *BD\_CQ\_II* / guia: *pistoes*

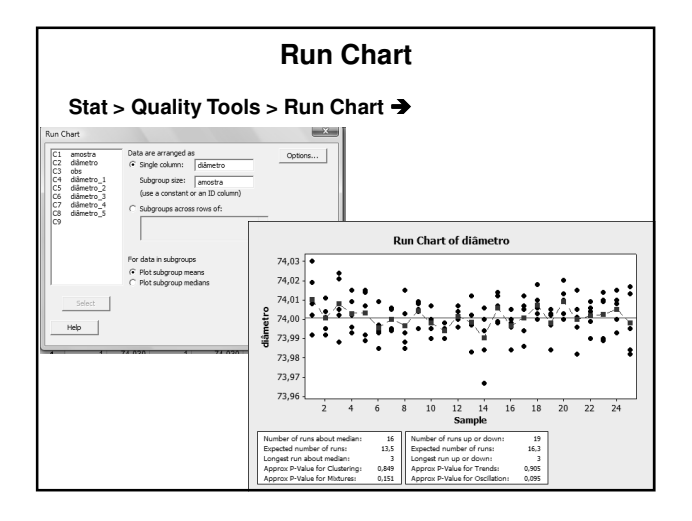

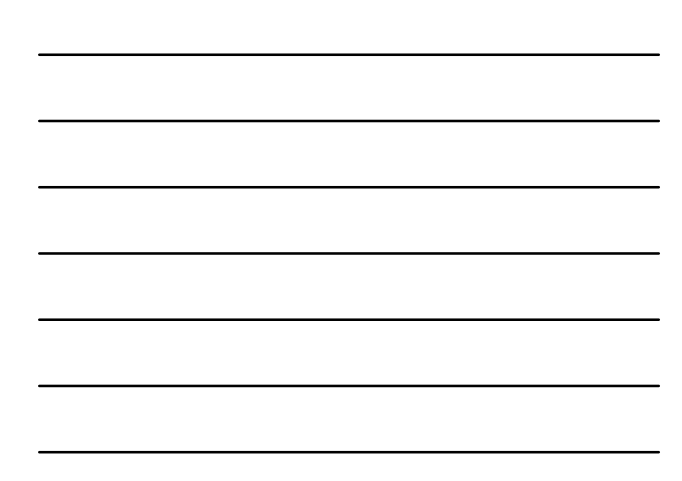

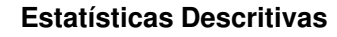

• Média:

mean diametro

- Amplitude
	- √ Por amostra: describe c2; range; by c1.
	- √ Amplitude Média:
		- Criar coluna item (1 a 5)
		- unstack diametro de acordo a item
		- rrow diametro\_1 diametro\_5
		- mean coluna com ranges

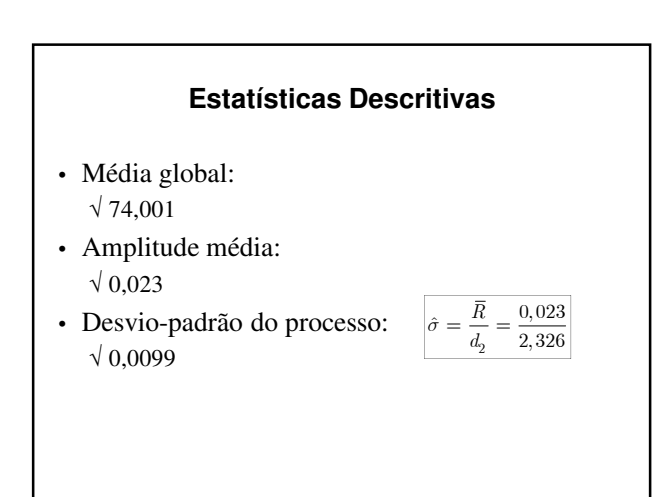

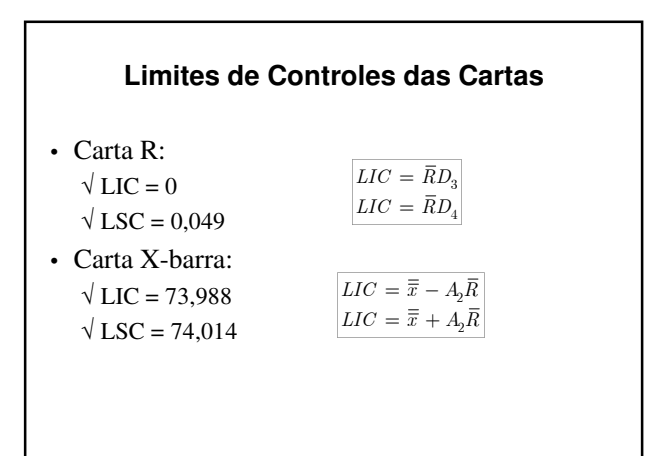

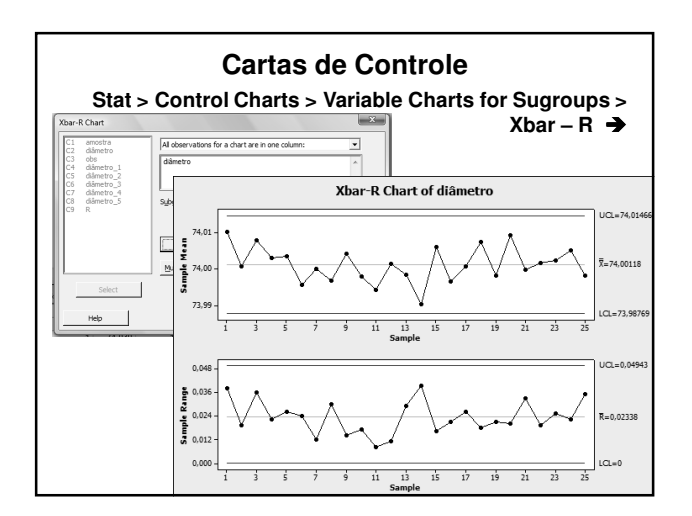

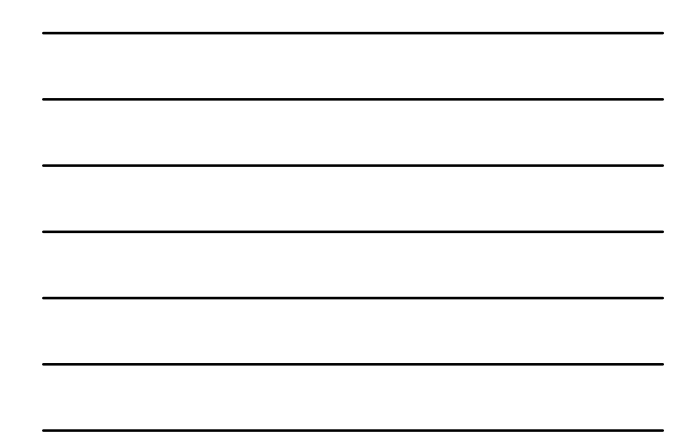

### **Fração de Anéis Não-conformes**

- Limites de Especificação:  $\sqrt{74,000 \pm 0,005}$  mm
- Fração de anéis não-conformes:
	- $p = P\{X < 73,950\} + P\{X > 74,050\}$
	- √ cdf *score*;
	- √ normal 74,001 0,0099.
	- $\sqrt{p} = 0,00002$ 
		- 20 partes por milhão (ppm)

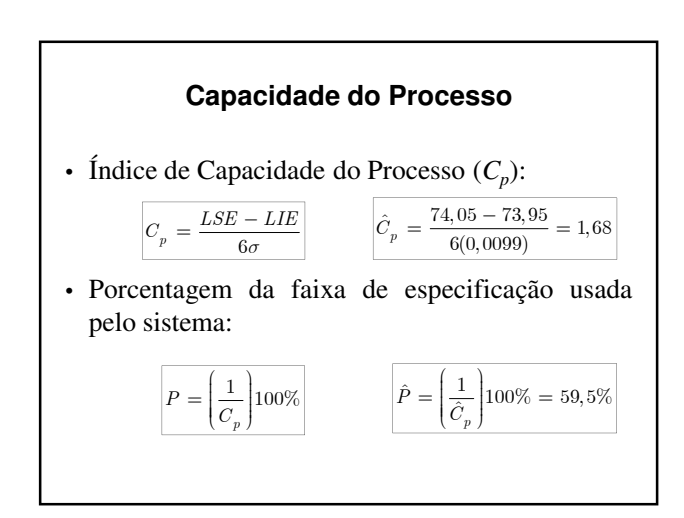

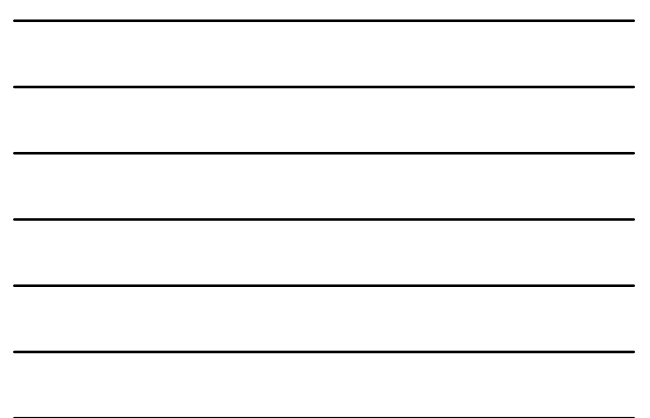

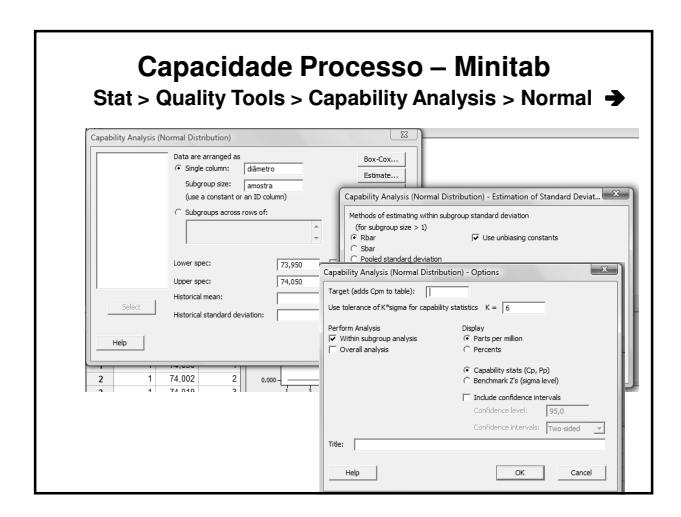

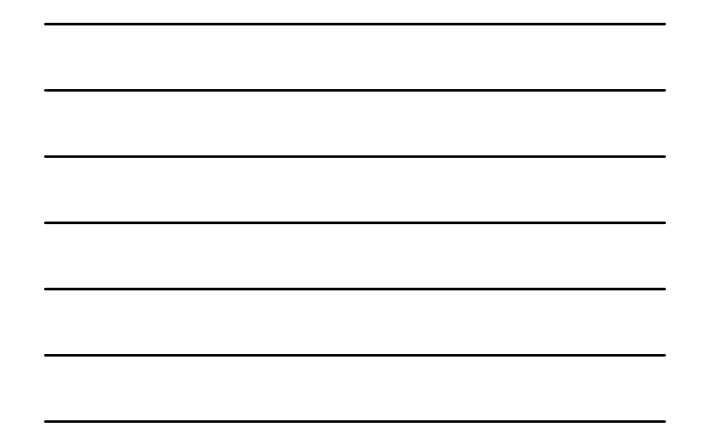

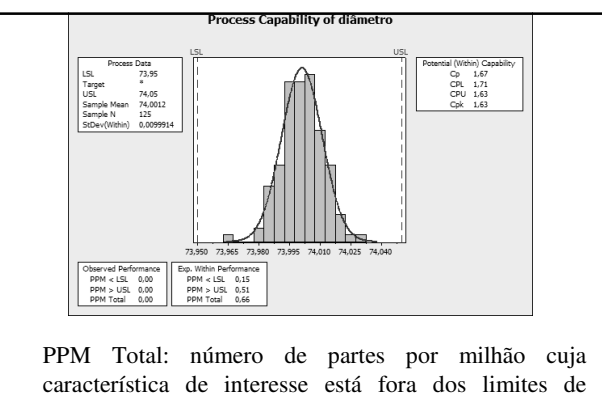

tolerância

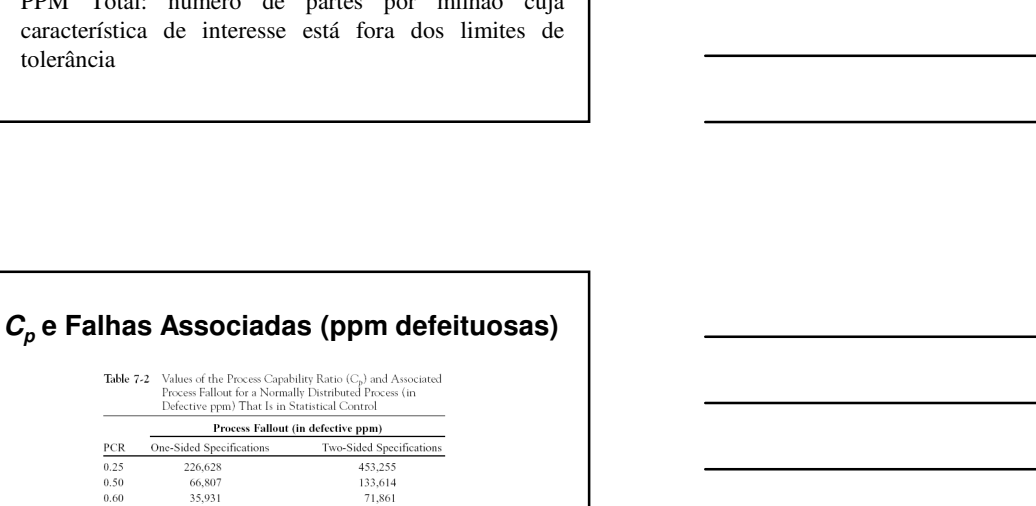

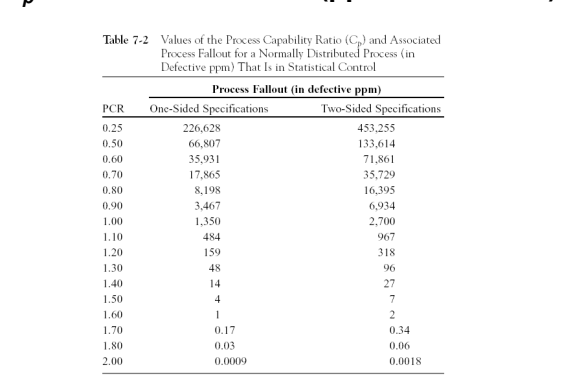

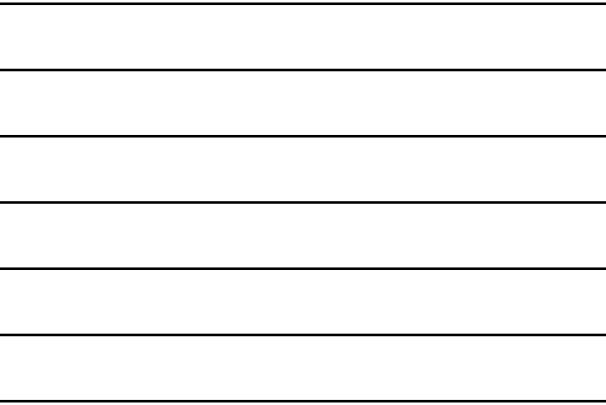

# **C<sup>p</sup> – Valores Mínimos Recomendados**

 ${\bf Table ~7-3} \quad {\rm Recommended\ Minimum\ Values\ of\ the\ Process\ Capability} \label{eq:7-3}$  Ratio

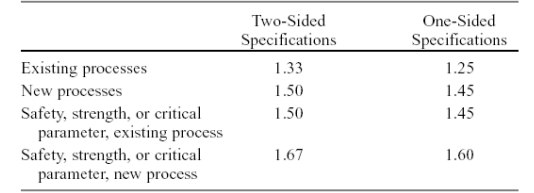

## **Exemplo – Garrafas**

- Resistência a ruptura de garrafas de vidros de 1 litro de refrigerante
	- √ Amostra: 100 garrafas
	- √ Processo considerado como estável
	- √ Planilha: *BD\_CQ\_II* / guia: *garrafas*

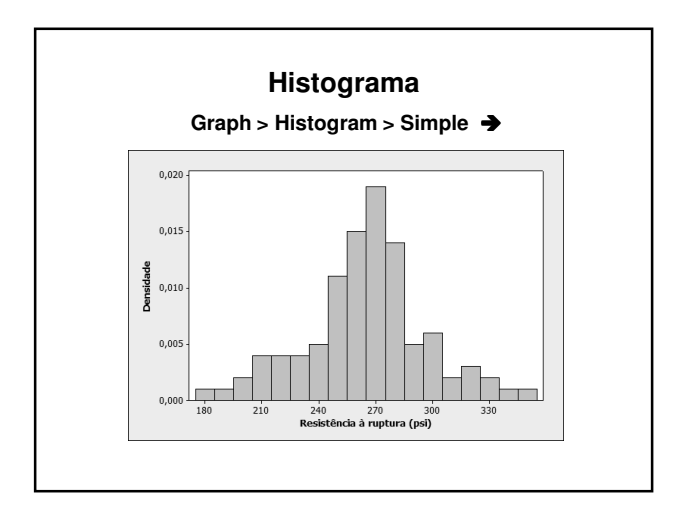

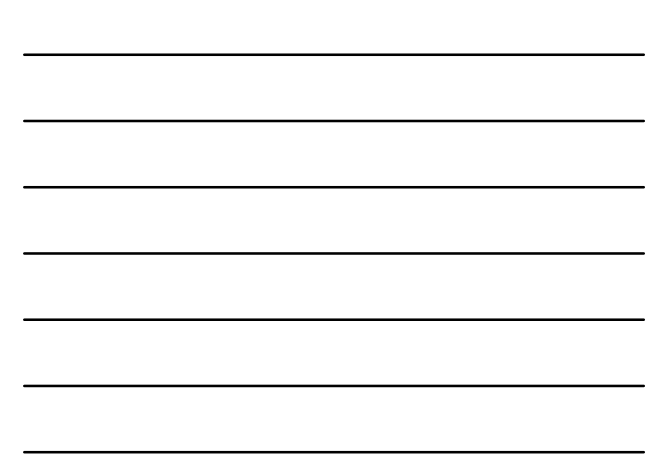

## **Estatísticas Descritivas**

- Média das resistências:  $√ 264.06$
- Desvio-padrão das resistências: √ 32,0179
- Capacidade do Processo: √ 264,06 ± 3(32,0179) = 264 ± 96 psi
- Se aproximadamente normal: √ 99,73% das garrafas romperão entre 168 e 360

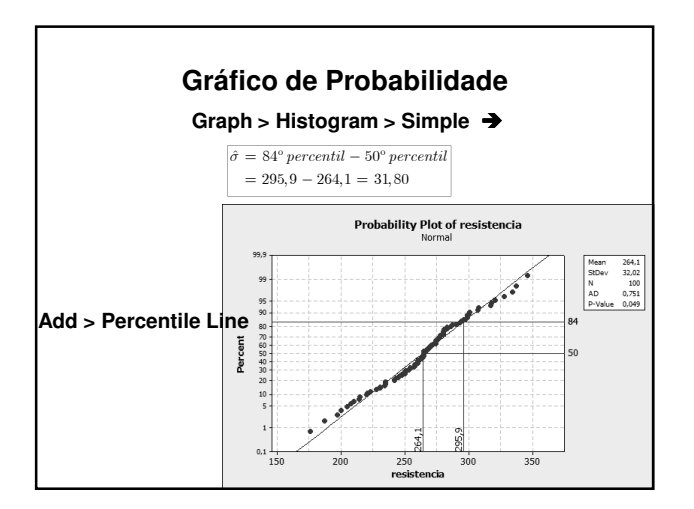

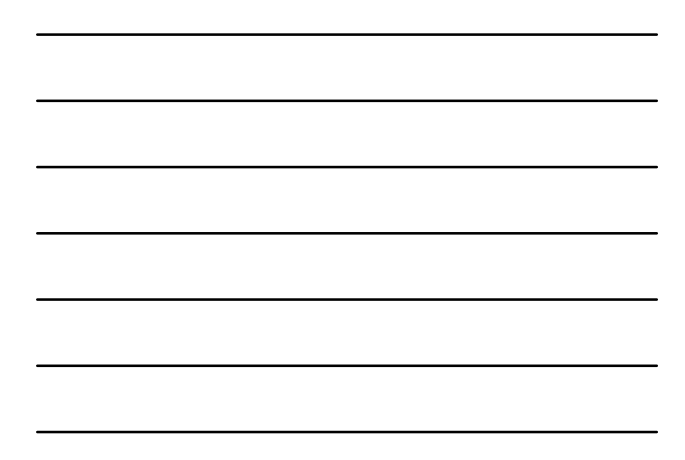

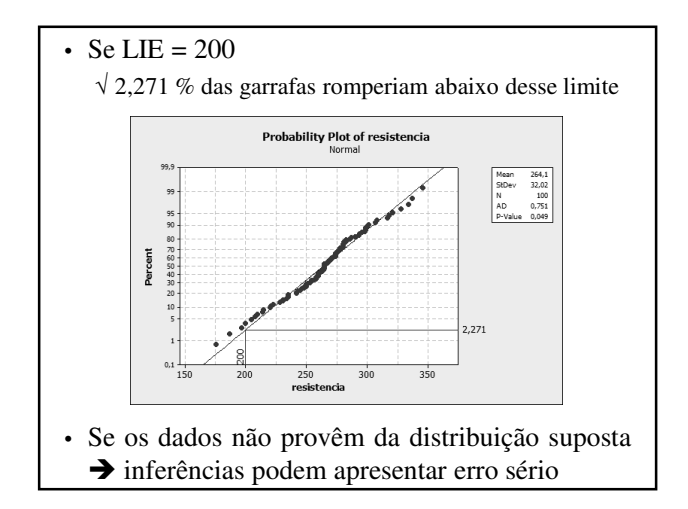

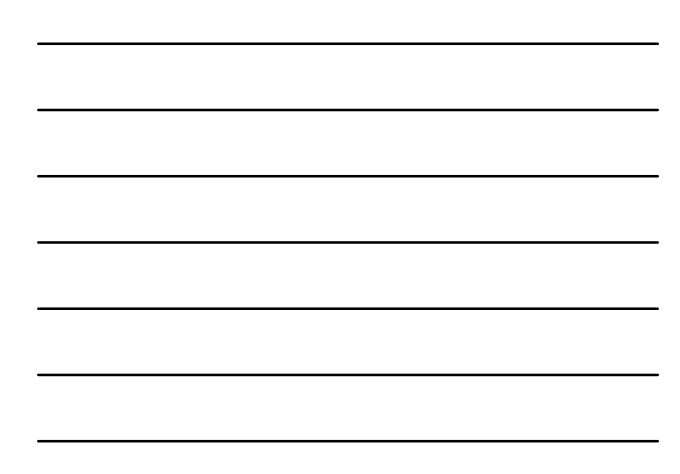

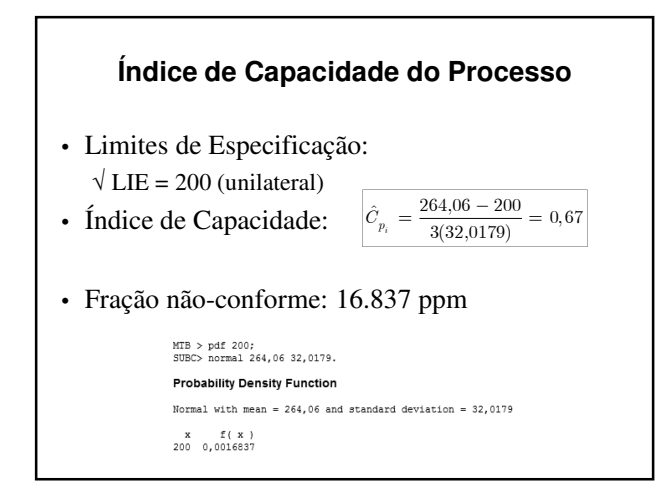

**Exercício 1**

#### **Suposições Importantes**

- A característica de qualidade tem distribuição normal
- O processo está sob controle estatístico
- No caso de especificações bilaterais, a média do processo está centrada entre os limites de especificação superior e inferior

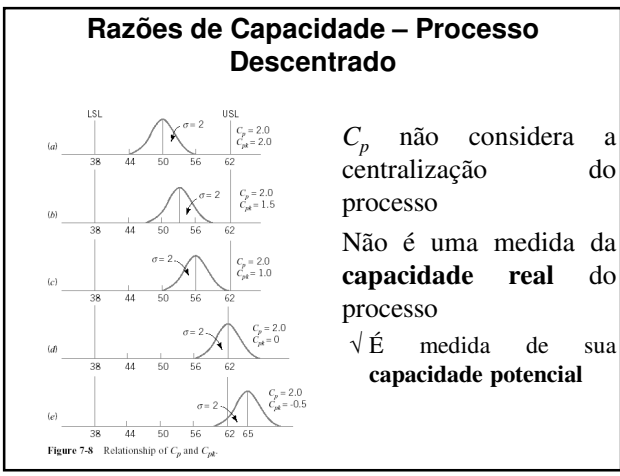

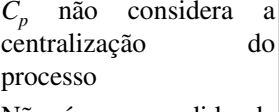

**capacidade real** do

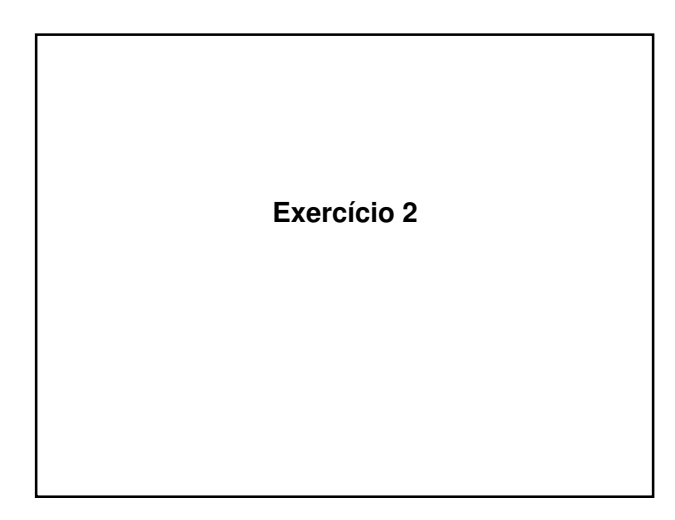

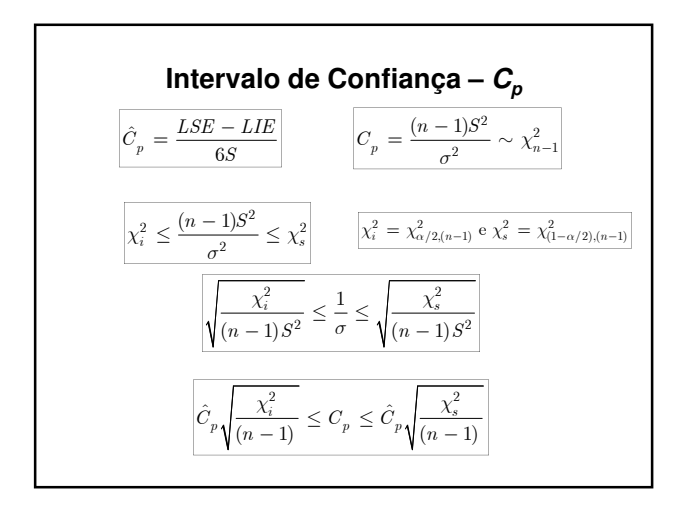

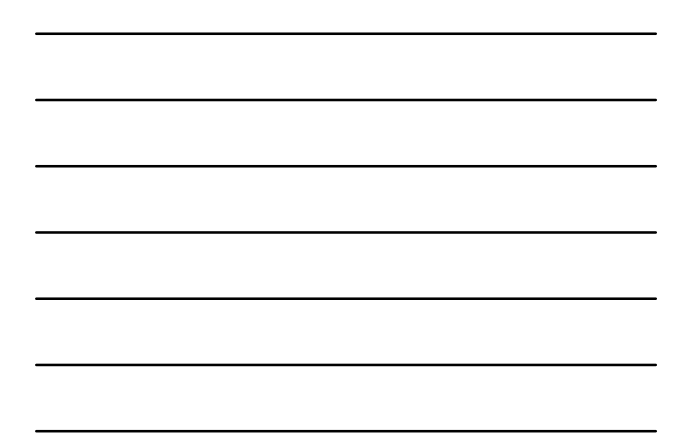

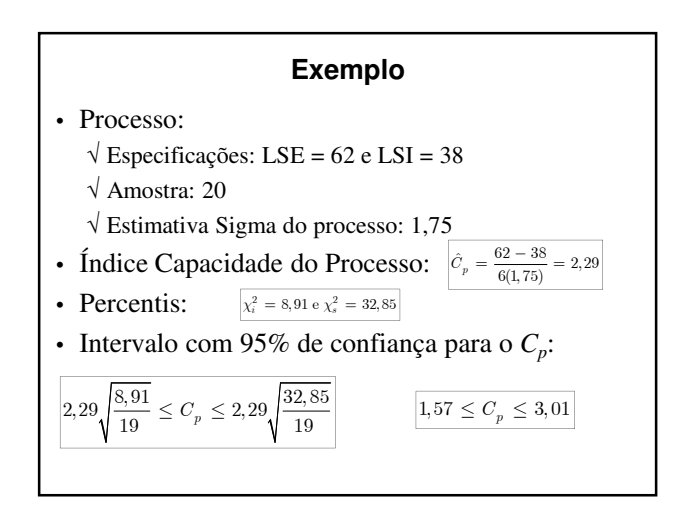

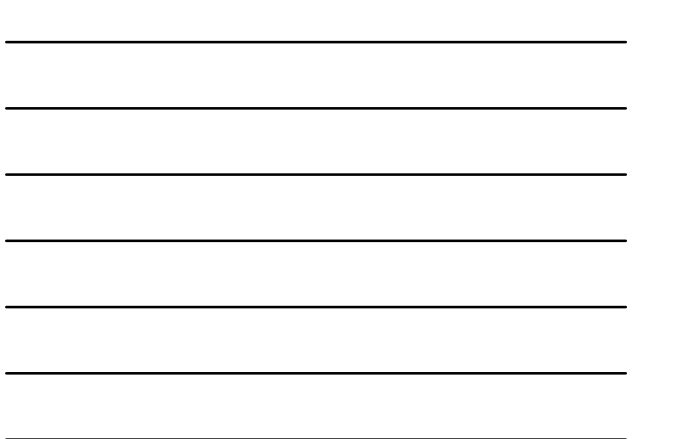

#### **Comentários**

- Intervalo amplo (pouco informativo)
- S apresenta flutuação considerável em amostras pequenas ou mesmo moderadamente grandes
- Intervalos de confiança *C<sup>p</sup>* baseados em pequenas amostras serão amplos
- Processo deve estar sob controle estatístico para que *C<sup>p</sup>* tenha significado real
- Se o processo não está sob controle *S* e *R/d<sup>2</sup>* podem ser muito diferentes

√ Podem levar a valores diferentes de *C<sup>p</sup>*

**Exercício 3**

# **Teste de Hipóteses – C<sup>p</sup>**

- Exemplo motivador:
	- √ Exigência contratual de que fornecedor demonstre a capacidade de seu processo
- Hipóteses:
	- √ H<sub>o</sub>: *C<sub>p</sub>* = *C<sub>p0</sub>* (ou o processo não é capaz)
	- √ H<sub>1</sub>:  $C_p$  >  $C_{p0}$  (ou o processo é capaz)
- Teste estatístico sob hipótese de normalidade:  $\sqrt{\text{Estatística}}$  de teste:  $|\hat{c}_p|$ 
	- √ Rejeita-se Ho se  $|\hat{c}_p|$ estiver acima de valor crítico C

- Tabela de tamanhos amostrais e valores críticos (Kane, 1986)
	- $\sqrt{C_p}$ (alto): capacidade de um processo que aceitaríamos com probabilidade  $1 - \alpha$
	- √ *C<sup>p</sup>* (baixo): capacidade de um processo que rejeitaríamos com probabilidade  $1 - \beta$

#### **Exemplo de Uso da Tabela**

- Fornecedor deve demonstrar que capacidade do processo supera  $C_p = 1,33$
- Hipóteses:
	- $\sqrt{H_o}$ :  $C_p$  = 1,33
	- √ H<sup>1</sup> : *C<sup>p</sup>* > *1,33*
- Estruturação do teste:
	- $\sqrt{C_p(\text{baixo})}$ =1,33 → P{detectar Cp<1,33} = 0,90
	- $\sqrt{C_p}$ (alto)=1,66 → P{julgado capaz c/ Cp<1,66} = 0,90

 $\sqrt{\alpha}$  e  $\beta$  = 0,10

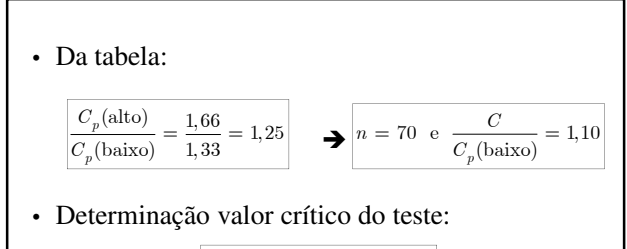

 $C = 1,10 C_p (bax) = 1,46$ 

• Para demonstrar capacidade, fornecedor deve tomar amostra de 70 itens e *C<sup>p</sup>* amostral deve ser maior que 1,46.

**Exercício 4**

#### **Análise de Capacidade –Cartas de Controle**

- Não são necessárias especificações para estimar parâmetros e estabelecer a estabilidade do processo
- Gráficos Xbarra e R permitem analisar
	- √ Variabilidade instantânea: capacidade do processo a curto prazo
	- √ Variabilidade ao longo do tempo: capacidade do processo a longo prazo
- Auxiliam bastante quando os dados sobre capacidade são coletados em períodos de tempo diferentes

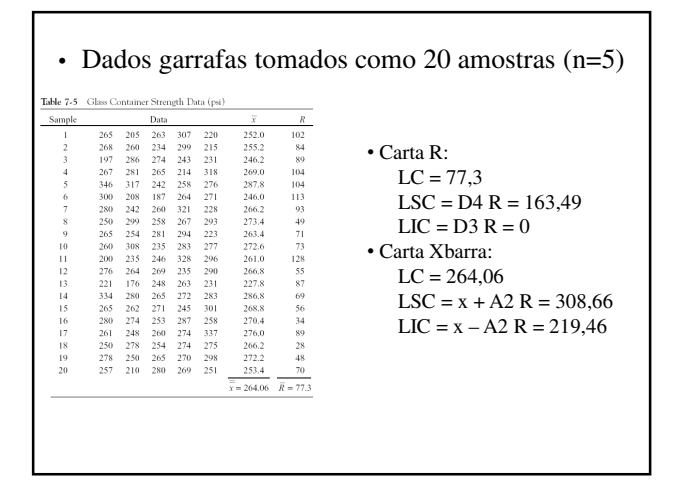

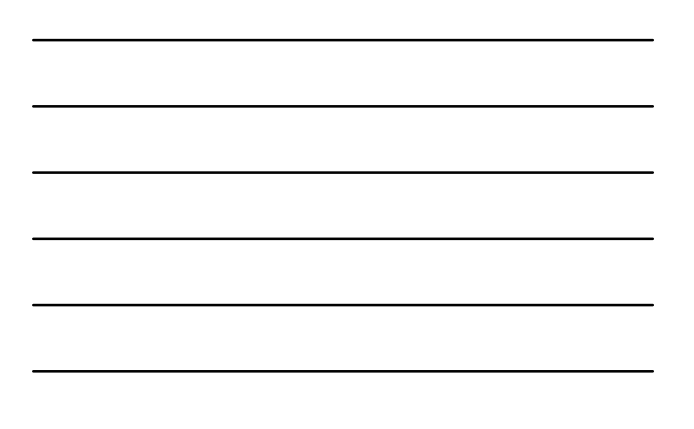

• Criar coluna para amostras: Calc > Make Patterned Data > Simple Set of Numbers ple Set of Nu ata in: **Eleccia**ci  $\begin{tabular}{|c|c|} \hline C1 & amostra \\ \hline C2 & dâmetro \\ C3 & obs \\ C4 & dâmetro_1 \\ \hline C5 & dâmetro_2 \\ \hline \end{tabular}$ From first value:  $\boxed{1}$ 

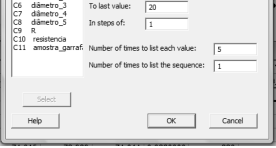

• Gráfico de controle Xbar-R

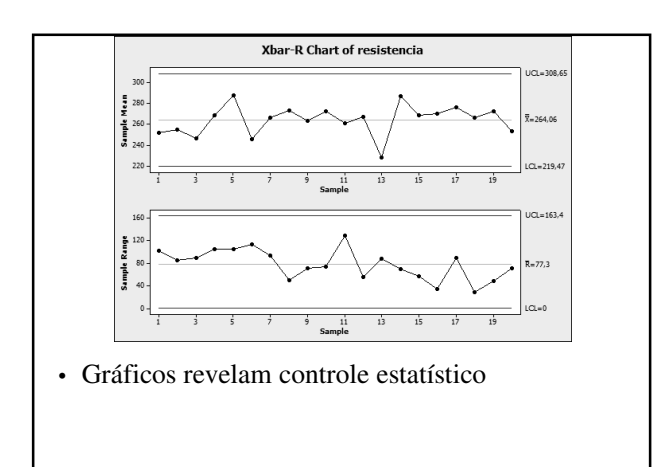

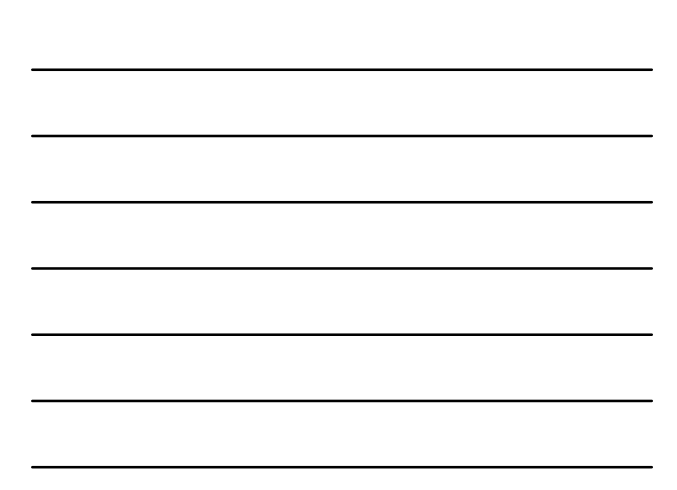

• Estimativas dos parâmetros do processo:

$$
\hat{\mu} = \overline{x} = 264.06
$$

$$
\hat{\sigma} = \frac{\overline{R}}{d_2} = \frac{77.3}{2.326} = 33.23
$$

- Especificação unilateral: LIE: 200
- Índice unilateral da capacidade do processo:

$$
\hat{C}_{pl} = \frac{\mu - \text{LSL}}{3\hat{\sigma}} = \frac{264.06 - 200}{3(33.23)} = 0.64
$$

• Processo sob controle, mas operando em nível inadequado

### **Comentários**

- Gráfico de controle pode ser usado como dispositivo de monitoramento ou diário de bordo para mostrar efeito de modificações
- É inseguro analisar capacidade de processos fora de controle

### **Limites de Especificação sobre Componentes**

#### **Fixação de Limites de Especificação**

- Estudo da capacidade de processo para fixar especificações sobre componentes que interagem
- Importante em montagens complexas
- Importante para evitar empilhamento de tolerâncias

#### **Combinações Lineares**

- Dimensão de um item é combinação linear de dimensões de componentes
- Dimensão de montagem final

 $Y = a_1 X_1 + a_2 X_2 + \ldots + a_n X_n$ 

• *X<sup>i</sup>* são independentes com distribuição normal:  $\Box$ *Y* ~  $N(\mu_Y, \sigma_Y^2)$  $n \qquad \qquad n$ 

$$
\mu_Y\,=\,\sum_{i=1}a_i\mu_i\quad \ \, \textrm{e}\quad \ \, \sigma^2_Y\,=\,\sum_{i=1}a_i^2\sigma^2_i
$$

• Se  $\mu_i$  e  $\sigma_i^2$  são conhecidos pode-se determinar a fração de itens montados que escapa às especificações

#### **Exemplo – Montagem Final**

• Comprimento final de montagem:

$$
Y = X_1 + X_2 + X_3 + X_4
$$

- Comprimentos de componentes (polegadas): √ Independentes (máquinas diferentes)
	- √ Distribuição comprimento componentes
		- *X<sup>1</sup>* ~ N(*2,0*; *0,0004*)
		- *X<sup>2</sup>* ~ N(*4,5*; *0,0009*)
		- *X<sup>3</sup>* ~ N(*3,0*; *0,0004*)

$$
X_4 \sim \mathcal{N}(2, 5; 0,0001)
$$

• Especificação sistema montado: *12,00* ± *0,10*

• Média e variância montagem final:

 $\mu_Y = 12.0$  e  $\sigma_Y^2 = 0.0018$ 

• Fração da montagem final dentro dos limites de especificação:

 $P\{11, 90 \le Y \le 12, 10\} = 0,981578$ 

98,7% das montagens em cadeia estão dentro dos limites de especificação

#### **Exemplo – Montagem**

- Determinação dos limites de especificação componentes para que satisfação limites montagem
- Comprimento final de montagem:

 $Y = X_1 + X_2 + X_3$ 

• Comprimentos de componentes (polegadas): √ Independentes (máquinas diferentes)

 $\sqrt{X_1, X_2}$  e  $X_3$ : distribuição normal com médias  $\mu_1 = 1,00$ ,  $\mu_2 = 3,00 \text{ e } \mu_3 = 2,00 \text{, respective}$ 

• Quer-se  $C_p = 1.5$  para a montagem final

- *C<sup>p</sup>* equivale a cerca de *7 ppm* de defeituosos
- Limites naturais de tolerância para *7 ppm*:

$$
\mu_Y\,\pm\,4,49\sigma_Y
$$

• Desvio-padrão da montagem final

$$
\sigma_Y\,=\,\frac{0,06}{4,49}=\,0,0314\,\Rightarrow\,\sigma_Y\,\leq\,0,0314
$$

• Desvio-padrão dos componentes √ Supondo-os iguais

$$
\sigma^2 = \frac{\sigma_Y^2}{3} = \frac{\left(0,0314\right)^2}{3} = 0,00006
$$

• Se  $\sigma^2 \le 0,00006$  para cada componente, então os limites naturais de tolerância para a montagem final estarão dentro dos limites de especificação tais que  $C_p = 1,50$ 

1 2 3  $: 1 \pm 3\sqrt{0,00006} = 1,00 \pm 0,0232$  $: 3 \pm 3\sqrt{0,00006} = 3,00 \pm 0,0232$  $: 2 \pm 3\sqrt{0,00006} = 2,00 \pm 0,0232$ X X X  $\pm$  3 $\sqrt{0,00006}$  = 1,00  $\pm$  $\pm$  3 $\sqrt{0,00006}$  = 3,00  $\pm$  $\pm$  3 $\sqrt{0,00006}$  = 2,00  $\pm$ 

**Exercício 5**

**Referências**

# **Bibliografia Recomendada**

- Montgomery, D. C. (LTC) *Introdução ao Controle Estatístico de Qualidade*
- Costa, A. F. B., Epprecht, E. K., Carpinetti, L. C. R. (Atlas) *Controle Estatístico de Qualidade*